## Http Error Code 409 >>>CLICK HERE<<<

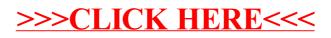